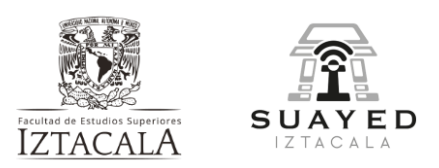

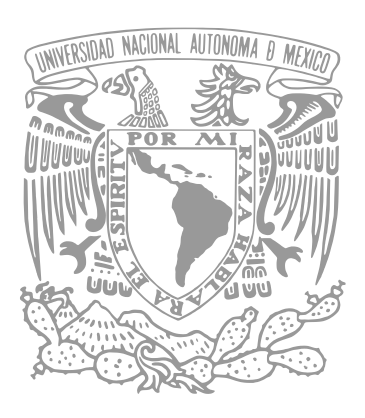

**UNIVERSIDAD NACIONAL AUTÓNOMA DE MÉXICO FACULTAD DE ESTUDIOS SUPERIORES IZTACALA PSICOLOGÍA A DISTANCIA**

> Manuscrito Recepcional Programa de Profundización en Psicología Organizacional

# Diseño de recurso con TIC basado en el modelo de diseño instruccional ASSURE

# REPORTE DE APOYO A LA DOCENCIA

PARA OBTENER EL TÍTULO DE:

LICENCIADA EN PSICOLOGÍA **P R E S E N T A:**

Alejandra Foster Benítez

**Directora:** Mabel Goretty Chala Trujillo

Los Reyes Iztacala, Tlalnepantla, Estado de México 1 de junio de 2023

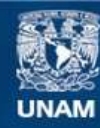

Universidad Nacional Autónoma de México

**UNAM – Dirección General de Bibliotecas Tesis Digitales Restricciones de uso**

#### **DERECHOS RESERVADOS © PROHIBIDA SU REPRODUCCIÓN TOTAL O PARCIAL**

Todo el material contenido en esta tesis esta protegido por la Ley Federal del Derecho de Autor (LFDA) de los Estados Unidos Mexicanos (México).

**Biblioteca Central** 

Dirección General de Bibliotecas de la UNAM

El uso de imágenes, fragmentos de videos, y demás material que sea objeto de protección de los derechos de autor, será exclusivamente para fines educativos e informativos y deberá citar la fuente donde la obtuvo mencionando el autor o autores. Cualquier uso distinto como el lucro, reproducción, edición o modificación, será perseguido y sancionado por el respectivo titular de los Derechos de Autor.

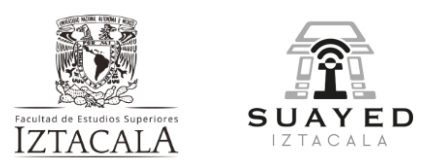

# ÍNDICE

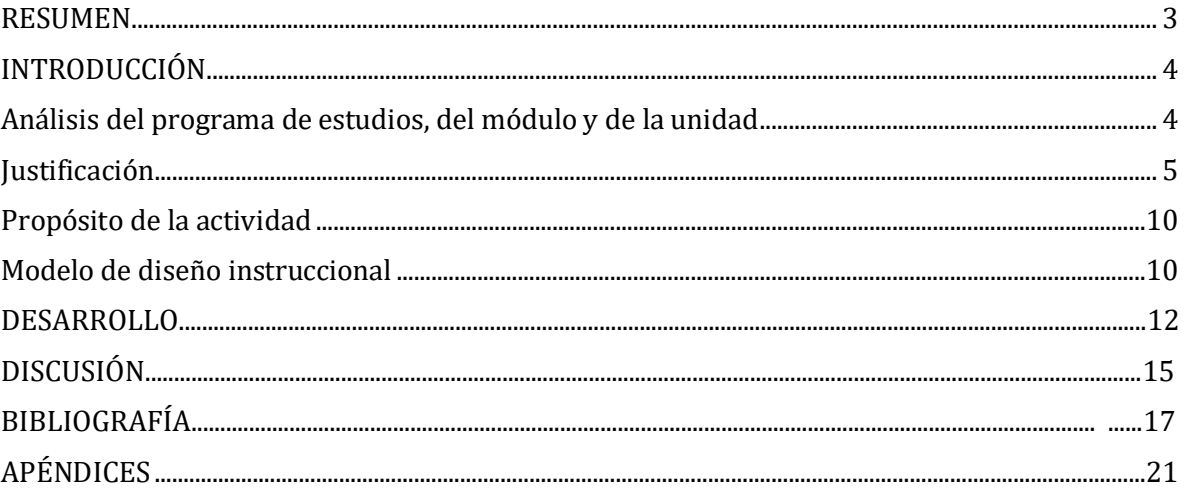

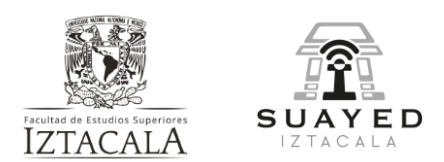

# Diseño de recurso con TIC basado en el modelo de diseño instruccional ASSURE

#### <span id="page-3-0"></span>**RESUMEN**

El presente manuscrito describe las actividades realizadas para el desarrollo de un recurso de apoyo basado en TIC y en el diseño instruccional ASSURE para los temas de Evaluación Psicológica y Pruebas Psicométricas en Ambientes Laborales de la Unidad II del módulo (0509) - Evaluación psicológica en ambientes laborales, de la Licenciatura de Psicología del Sistema Universidad Abierta y Educación a Distancia (SUAyED) de la Universidad Autónoma de México, que tuvo como objetivo favorecer que el alumno reafirme el conocimiento sobre las funciones de la evaluación/las pruebas psicológicas en ambientes laborales.

Este reporte presenta el análisis del programa de estudios de la asignatura, del módulo 0509 y de la unidad II. De igual forma, da cuenta de los pasos del modelo de diseño instruccional ASSURE que se siguieron para el desarrollo del recurso, así como sus fundamentos teóricos, prácticos y aplicados que coadyuvan al afianzamiento del aprendizaje, el procesamiento activo de la información y sobre las ventajas y limitantes de la utilización de las tecnologías de la información y las comunicaciones (TIC) como medio de enseñanza. Se incluye el cuestionario de identificación de características de los alumnos, una carta descriptiva y el guion del desarrollo del recurso de apoyo, el enlace al mismo y la encuesta final que evalúa la implementación del recurso en el módulo.

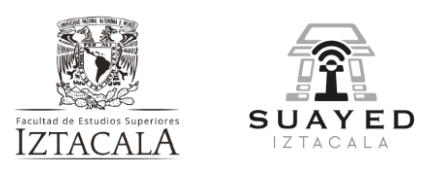

### <span id="page-4-0"></span>**INTRODUCCIÓN**

#### <span id="page-4-1"></span>**Análisis del programa de estudios, del módulo y de la unidad**

El módulo (0509) del grupo 9552 Metodología I – Evaluación psicológica en ambientes laborales tiene como objetivo general que los alumnos conozcan y desarrollen habilidades metodológicas, así como del uso de pruebas psicométricas en ambientes laborales que les permita llevar a cabo el proceso de evaluación psicológica en ambientes laborales, como una de las funciones profesionales del psicólogo. (Chala Trujillo, comunicación personal, enero 2023, p.2)

El programa consta de actividades de bienvenida, cuatro unidades que abarcan los temas siguientes:

Unidad I - Evaluación Psicológica en Ambientes Laborales

Unidad II - Instrumentos de Evaluación Psicológica Relacionados con el Ámbito Laboral

Unidad III - Instrumentos y Métodos de Evaluación Psicológica para Ambientes Laborales y

Unidad IV - Reportes de Evaluación Psicológica para Ambientes Laborales y una evaluación sumativa final. (Chala Trujillo, comunicación personal, enero de 2023)

Los temas de cada unidad se subdividen en temas específicos para los cuales se proporcionan recursos básicos y complementarios que coadyuvan al desarrollo de las actividades propuestas por el tutor, a desarrollarse de manera individual o grupal, en apoyo al logro de los objetivos de aprendizaje; cada actividad tiene establecido el periodo de entrega y el peso en la evaluación.

La Unidad II tiene como objetivo específico "que el alumno conozca e identifique las funciones de las pruebas psicológicas en ambientes laborales" (Chala

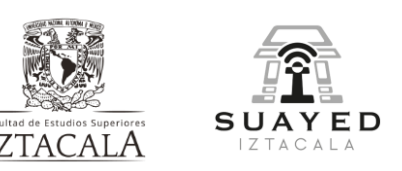

Trujillo, comunicación personal, enero de 2023, p.6). Para ello,

habrá de desarrollar dos actividades, la primera es estudiar el material bibliográfico proporcionado y la segunda es preparar una presentación que dé respuesta a preguntas específicas que abarcan los temas siguientes: pruebas psicométricas, objetivo de las pruebas, las áreas que evalúan, las características de normas y su aplicación, herramientas y métodos para la evaluación psicológica en ambientes laborales.

#### <span id="page-5-0"></span>**Justificación**

Se decidió desarrollar una actividad de apoyo adicional con TIC, específicamente un video quiz para la Unidad II, dado que se identifica que la información de los temas es muy amplia y por medio de ella se puede contribuir al afianzamiento del aprendizaje. Se eligió diseñar un video quiz que coadyuve a que el estudiante identifique que la evaluación en el ámbito laboral no es exclusiva de los procesos de selección, sino que es un proceso presente en otras tareas propias del psicólogo organizacional, como lo son evaluar el desempeño laboral, la necesidad de capacitación y entrenamiento, entre otras.

En términos prácticos, el desarrollo de una actividad que tiene como objetivo que el alumno adquiera y/o reafirme el conocimiento integral sobre las funciones de la evaluación/las pruebas psicológicas en ambientes laborales, puede facilitar que los alumnos procesen activamente la información previamente adquirida en menor tiempo. De acuerdo con Porras (2010), el uso de estrategias y/u operaciones mentales para el procesamiento de información, tales como organizar, elaborar y evaluar, entre otras, favorece el proceso de aprendizaje. Según el autor, aprender "es construir a partir de lo que otros han dicho, hecho y escrito, algo nuevo, algo que otros no han hecho o construido… aprender algo, algún contenido, por ejemplo, es siempre más que memorizarlo" (p.7). Según Flórez en Porras (2010) estas operaciones mentales son parte del proceso en el que los estudiantes aprenden a

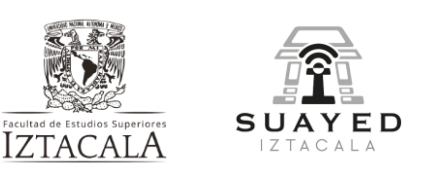

pensar, haciendo uso de diferentes estrategias por medio de

las cuales llega a la resolución de problemas, interiorización de estructuras, esquemas y operaciones mentales internas, operaciones características del aprendizaje significativo. De acuerdo con Ortiz (2015), desde el enfoque constructivista el aprendizaje se da cuando se desarrollan las habilidades cognitivas y afectivas, se provee al estudiante información significativa por asimilar, que amplía los contenidos que ya tenían y que se da por medio de la interacción con otros y su involucramiento activo. El desarrollo de este recurso va en línea con el enfoque constructivista del aprendizaje, el cual sostiene que el conocimiento se construye a partir del conocimiento previo del estudiante en confluencia con la información que percibe de su entorno. Aunado a lo anterior, la metodología utilizada para el desarrollo del recurso incluye los elementos de esta teoría del aprendizaje, la cual contempla una revisión general del contenido y su aplicación particular en contextos específicos. Asimismo, retoma las características de este enfoque del aprendizaje al considerar el conocimiento previamente adquirido, favorecer el involucramiento del estudiante e incluir preguntas entre sus herramientas de evaluación de la comprensión de contenidos (Ortiz, 2015).

Se consideró utilizar las tecnologías de la información y las comunicaciones (TIC) debido a que en la educación a distancia está ampliamente recomendado; las TIC representan una herramienta muy útil en esta modalidad de estudio. Al no haber una interacción continua entre el profesor y el estudiante, los medios tecnológicos tienden un puente entre ambos y los acercan al conocimiento. Diferentes autores han escrito sobre las ventajas de hacer uso de ellas por su impacto en los procesos de enseñanza-aprendizaje, debido a que se pueden adaptar al modelo pedagógico a utilizarse y el diseño de materiales se puede planear en torno al mismo (Jara et al., 2021).

De acuerdo con Molina y Ruiz (2021) en la enseñanza virtual el aprendizaje se dará a consecuencia de la aplicación de las teorías de aprendizaje, el reconocimiento del contexto, las características de los estudiantes, el papel de la motivación y las herramientas digitales, lo cual evidencia la importancia de basarse

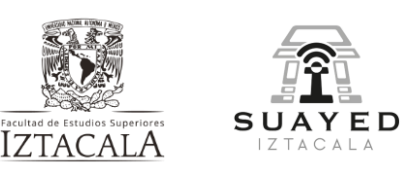

en un modelo de diseño instruccional para guiar y sistematizar

las acciones formativas. Diferentes autores señalan a los modelos de diseño instruccional ADDIE, Enfoque de Sistemas de Dick and Carey y ASSURE como algunos de las más ampliamente utilizados en entornos virtuales.

En la literatura se puede identificar que el modelo ADDIE y el ASSURE comparten acciones o etapas a seguir como lo son: el análisis, diseño, desarrollo, implementación y evaluación, sin embargo, se diferencian pues ADDIE no se alinea a ninguna teoría del aprendizaje y es más bien considerado como un modelo base de otros modelos (Molina y Ruiz, 2021). De igual manera, su diseño es considerado estricto y lineal pues no se puede avanzar en las etapas sin haber realizado una evaluación, mientras que el del modelo ASSURE es considerado adaptativo y flexible y que busca garantizar el uso efectivo de los medios de instrucción, sin embargo, no se realizan evaluaciones entre las etapas, lo cual limita al diseñador a mejorar o conocer la efectividad del modelo hasta la finalización de la actividad (Martínez, 2009).

Por su parte el modelo Enfoque de Sistemas de Dick and Carey se considera que tiene como fundamento la teoría conductista y a diferencia de los modelos ADDIE y ASSURE su etapa inicial no involucra al análisis del perfil del estudiante, sino que se centra primeramente en identificar las metas instruccionales, posteriormente se escogen los contenidos, estrategias, recursos y actividades, como etapas finales se realizan las evaluaciones formativa y sumativa, así como la revisión de la instrucción. Martínez (2009) menciona entre sus ventajas que se estipula lo que se espera del estudiante, sin embargo, entre sus desventajas se encuentra que el proceso se detiene si hay alguna falla en alguna de sus etapas debido a que sus elementos siguen un orden o secuencia, y esto representaría un retroceso en el proceso.

En términos de la aplicación del modelo ASSURE para el desarrollo de la actividad y materiales de apoyo, Benítez (2010) menciona, entre las ventajas de

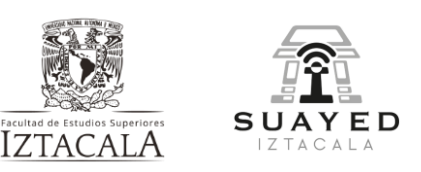

diseñar un curso basado en este modelo para la modalidad de

educación a distancia, el que el instructor podrá diseñar las actividades, procedimientos, métodos, actualizaciones, así como definir los objetivos y estrategias con base en los antecedentes y perfil de los alumnos desde un paradigma constructivista, lo cual favorecerá que las actividades estén orientadas en función del aprendizaje.

En cuanto al material instruccional desarrollado, Correa y Castro (2012) hacen referencia a Smaldino, et al. (2002) y enfatizan que es un elemento que tiene una relevancia sobresaliente en el proceso del aprendizaje significativo y que la selección del medio de comunicación a utilizarse habrá de ser bajo criterios de adecuación y su diseño habrá de mantener al estudiante activo, comprometido, participativo y motivado. Aunado a lo anterior, si aplicase, las actividades interactivas favorecen mayor interacción de los alumnos.

A manera de conocer algunas de las características de los estudiantes que actualmente cursan el módulo 509 en el grupo 9552 y en seguimiento a la aplicación de la primera fase del modelo ASSURE, que indica "analizar las características del estudiante", se les solicitó contestar un cuestionario compuesto de 27 preguntas por medio de las cuales se compilaron datos sociodemográficos, estilos de aprendizaje y preferencias emocionales que se consideraron relevantes para el desarrollo del recurso.

Cabe mencionar que, Falcón (2013) señala otra ventaja del uso de las TIC con relación al aprendizaje, el autor explica que tiene que ver con el hecho de que se pueden estimular simultáneamente varios sentidos y que entre más sentidos se estimulen, la retención de la información es mayor. De acuerdo con las respuestas de los estudiantes en el cuestionario, para el 33.3% de los estudiantes, las actividades en las que se asocia la información con las sensaciones y el movimiento facilitan su aprendizaje, asimismo, el 41.7% manifestó aprender la información escrita más fácilmente y el 25% la información provista de manera oral; con el recurso desarrollado, los estudiantes estarán expuestos a una actividad interactiva

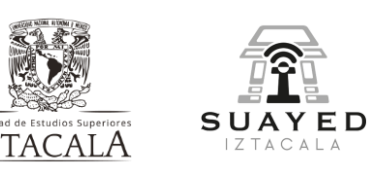

que les presentará información escrita y oral, además de presentar estímulos visuales. Es importante destacar que por medio de esta exposición interactiva a los contenidos el recurso promoverá el desarrollo de las habilidades de los estudiantes y no se limitará a la adquisición y práctica de conocimiento.

De igual manera, se incluyeron preguntas referentes al tiempo que los estudiantes dedican a las tareas escolares por su importancia en el logro académico. De acuerdo con Chiecher (2019), entre las características de la modalidad de estudio a distancia que favorecen el logro académico están la posibilidad de tener horarios flexibles y la de combinar las actividades laborales con las familiares, pero que para ello, el estudiante habrá de hacer un uso eficaz de su tiempo y efectivamente contar con tiempo disponible para estudiar cada día o con cierta regularidad, afirma que "si esta condición no se cumple, parece improbable que alguien logre atender exitosamente a las demandas y propuestas académicas de un curso virtual" (p.205).

Entre los datos obtenidos referentes al tiempo que los estudiantes dedican a las tareas escolares, se destaca que el 83.4% de 12 estudiantes que respondieron la encuesta, de 24 que cursan actualmente el módulo 509 en el grupo 9552, trabaja y estudia, de los cuales el 66.7% trabaja tiempo completo y, que la mayoría de ellos (75%) realizan tareas escolares a diario o cada dos días, así como que el 50% de los estudiantes las realiza por la noche. Con base en estos datos, se consideró que la implementación de una actividad podría beneficiar que los estudiantes utilicen un recurso accesible en línea, de corta duración que sintetice y refuerce los temas principales de la Unidad II y que, en consecuencia, permita al alumno dedicar menos tiempo para lograr los objetivos de aprendizaje.

También es de destacar que el 58.3% de los estudiantes encuestados prefiere trabajar individualmente por lo que el recurso les brinda la facilidad de realizarlo sin la necesidad de interactuar con otros compañeros.

9

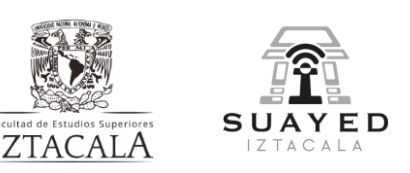

Otro dato que se consideró relevante para el diseño de

la actividad es que el 64% reportó procrastinar la realización de actividades, se consideró que por el carácter interactivo de la actividad podría resultar atractivo al estudiante.

#### <span id="page-10-0"></span>**Propósito de la actividad**

El objetivo que se persigue al desarrollar la actividad es favorecer que el alumno reafirme el conocimiento sobre las funciones de la evaluación/las pruebas psicológicas en ambientes laborales, mediante un recurso basado en TIC, que facilite su reproducción asincrónica a manera de que el estudiante pueda utilizarlo en su proceso de aprendizaje las veces que requiera.

#### <span id="page-10-1"></span>**Modelo de diseño instruccional**

De acuerdo con Benítez (2010), los modelos de diseño instruccional tienen sus fundamentos en la tecnología instruccional y por ende en la tecnología educativa; la cual el autor define como "el estudio y la práctica ética de facilitar el aprendizaje y de mejorar el rendimiento por medio de la creación, uso y gerencia de procesos y de recursos tecnológicos apropiados" (p.1).

El modelo de diseño instruccional ASSURE, seleccionado para desarrollar el recurso producto de este proceso, utiliza tecnología educativa que se fundamenta en las teorías del aprendizaje conductista, constructivista y cognitiva (Benítez, 2010); el modelo recoge de las tres teorías algunos elementos de sus enfoques de aprendizaje como lo son, en el caso de la conductista, el énfasis de evaluación sobre la respuesta observable y medible esperada del alumno; en el caso de la teoría cognoscitivista el enfoque será en el conocimiento adquirido resultado de procesos mentales, tales como, la organización y estructuración del conocimiento, la resolución de problemas, entre otros; en el caso de la teoría cognitiva, el énfasis se

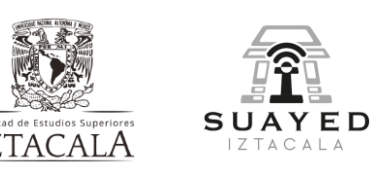

da a los procesos relacionados con la memoria y la capacidad

del alumno para ordenar, esquematizar la información, usar su percepción y realizar inferencias sobre la misma. El diseño instruccional pretende conectar estos elementos mencionados con la forma en que se llevará a cabo la instrucción y los materiales que se desarrollarán para su puesta en práctica.

Benítez (2010) describe seis pasos en el modelo de diseño instruccional ASSURE, que son: analizar las características del estudiante; establecer estándares y objetivos de aprendizaje; la selección de medios y materiales; utilización de los medios y materiales; la participación de los estudiantes y evaluación y revisión de la implementación y resultados del aprendizaje, aplicado a la educación a distancia.

En la primera etapa se busca saber sobre los aspectos socioeconómicos y culturales, antecedentes escolares, edad, sexo, algo de sus estilos de aprendizaje, rasgos o modos que indican las características y las maneras de aprender de un alumno. y el conocimiento previo, así como, sus hábitos de estudio y su nivel de motivación y sus habilidades, con el objetivo de realizar una planeación adecuada y fijar objetivos de aprendizaje.

Después de analizar las características del estudiante, en la segunda etapa se establecen los objetivos de aprendizaje y las competencias que habrán de desarrollar los estudiantes con las afirmaciones correspondientes.

En la tercera etapa se seleccionan cuidadosamente la estrategia, los contenidos, las fuentes y el soporte educativo y tecnológico (los recursos multimedia). Según Benítez (2010) en esta fase se busca relacionar las estrategias de instrucción a las tecnologías, y los medios que se usarán para después elegir los materiales para la implementación y el escenario de aprendizaje.

.

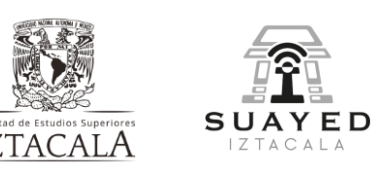

Una vez elegidos los materiales y medios, se integran con el curso o lección para que en la quinta etapa participen activamente los estudiantes.

Finalmente, en la última etapa se realiza la evaluación de la implementación y logros de los objetivos, el desarrollo del curso, el trabajo del tutor, el impacto en el uso de los medios tecnológicos.

### <span id="page-12-0"></span>**DESARROLLO**

El desarrollo del recurso con TIC basado en el modelo de diseño instruccional ASSURE inició con la creación y aplicación de un cuestionario (Apéndice 1 Cuestionario inicial) compuesto por 27 preguntas, por medio de las cuales se compilaron datos sociodemográficos, estilos de aprendizaje, hábitos de estudio y preferencias emocionales, de 24 alumnos que cursan actualmente el módulo 509 en el grupo 9552. El cuestionario fue creado por medio de la aplicación Google Forms y fue distribuido con el apoyo de la docente titular del grupo: Mabel Goretty Chala Trujillo.

Se recolectaron las respuestas de 12 de 24 alumnos que actualmente cursan el módulo 509 en el grupo 9552 (Apéndice 2-Resumen Respuestas de Cuestionario). La muestra estuvo compuesta por 8 mujeres y 4 hombres, entre 18 y 55 años; 11 de los 12 participantes son mayores de 36 años y 7 de ellos tienen hijos que mayormente están en el rango de edad de entre los 10-15 años (57.1%).

Entre las datos más relevantes, se identificó que el 83.4% trabaja y estudia, de los cuales el 66.7% trabaja tiempo completo**,** asimismo, que la mayoría de ellos (75%) realizan tareas escolares a diario o cada dos días, así como que el 50% de los estudiantes las realiza por la noche. Otro dato importarte que se recabó es que el 58.3% de los estudiantes encuestados prefiere trabajar individualmente. En términos de preferencias emocionales, se halló que el 64% reportó procrastinar la

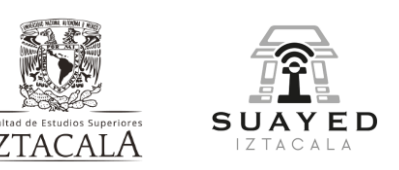

realización de actividades, así como que para el 33.3% de los

estudiantes, las actividades en las que se asocia la información con las sensaciones y el movimiento facilitan su aprendizaje, el 41.7% manifestó aprender la información escrita más fácilmente y el 25% la información provista de manera oral

Después de identificar las características más relevantes de los estudiantes del módulo 509, grupo 9552, en una segunda etapa se estableció que el objetivo de la actividad sería favorecer que el alumno reafirme el conocimiento sobre las funciones de la evaluación/las pruebas psicológicas en ambientes laborales, mediante un recurso basado en TIC, al cual pueda acceder las veces que requiera.

Una vez establecido el objetivo, en una tercera etapa se seleccionaron los contenidos del video quiz, se tomaron como referencia las preguntas incluidas en la actividad 2 de la Unidad 2, las cuales sirven como guía a los estudiantes para desarrollar la presentación solicitada en dicha actividad. Las fuentes consultadas son aquellas incluidas en la programación de actividades del módulo 509, además de recursos adicionales los cuales se incluyen en el apartado "Bibliografía" de este reporte. También en esta etapa, se investigó en la red sobre diferentes aplicaciones tecnológicas para realizar videos y actividades interactivas en línea. Después de realizar algunas pruebas, se eligió la aplicación Filmora para el video y Educaplay para el video quiz. Una vez elegidos los medios tecnológicos, se procedió a elaborar un guion de video (Apéndice 3-Guion de video), el cual fue validado por la docente titular del módulo y se procedió a desarrollar, en primera estancia, una presentación de power point que sirvió de base para la elaboración del video, el cual, a su vez, fungió como la base del video quiz.

El resultado final fue un video quiz, constituido por extractos del video con audio y diapositivas de autoría propia, sobre la evaluación psicológica/pruebas psicométricas en ambientes laborales, separados por preguntas de opción múltiple referentes a los extractos vistos antes de la/las pregunta/s.

13

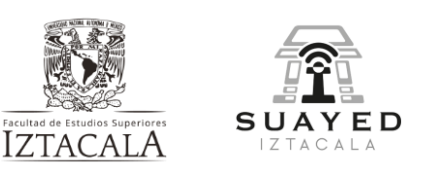

De acuerdo con los pasos del modelo instruccional

ASSURE, el siguiente paso será integrar el recurso de apoyo a la Unidad II y ponerlo a disposición de los estudiantes. Para ello, se elaboró una carta descriptiva (Apéndice 4-Carta descriptiva), la cual incluye los datos de la institución, estudios superiores y modalidad de estudio, asignatura, módulo y grupo, así como del contenido temático, requisitos del alumno para poder realizar la actividad, objetivo de la actividad de apoyo, actividades que la anteceden, desarrollo y descripción y, finalmente, las referencias.

Como se ha planteado en la carta descriptiva, se sugiere que el recurso desarrollado se implemente entre la primera y la segunda actividad actualmente contempladas en la Programación de Actividades del módulo 509, a manera de que el alumno pueda hacer el cruce de información entre lo ya estudiado y lo presentado en el video (Apéndice 5-Programación de Actividades del módulo 509). Para ello, se sugiere incluir el enlace al video quiz (Apéndice 6-Video quiz). [\(https://es.educaplay.com/recursos-educativos/14769264](https://es.educaplay.com/recursos-educativos/14769264-evaluacion_ambientes_laborales.html) evaluacion ambientes laborales.html) en la Programación de Actividades del

módulo 509, como recurso adicional.

Finalmente, en la última etapa se contempla realizar la evaluación de la implementación del recurso y el logro del objetivo por medio de un cuestionario final (Apéndice 7-Cuestionario final) el cual buscará recopilar la percepción del estudiante sobre el grado de logro de objetivos de la unidad, el nivel de aprendizaje obtenido y la utilidad del recurso. Para la aplicación del cuestionario, se propone distribuirlo mediante Google Forms o alguna plataforma análoga en línea, a manera de poder consultar la síntesis de resultados de manera resumida.

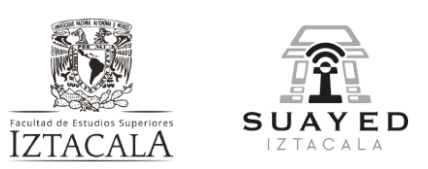

## <span id="page-15-0"></span>**DISCUSIÓN**

Diferentes autores resaltan la importancia del diseño instruccional, tanto en sistemas presenciales, como a distancia y subrayan que, particularmente en los ambientes virtuales se debe poner especial atención al modelo instruccional que se ha de implementar y por medio del cual se asegure un ambiente que facilite el aprendizaje.

En una experiencia educativa en la Universidad Centroccidental Lisandro Alvarado (VCLA) referenciada por Dávila y Francisco (2007), en la cual adaptaron y aplicaron el modelo ASSURE a los cursos en línea de la citada universidad, comprobaron que este modelo se puede utilizar y adaptar a la modalidad de estudio a distancia y concluyeron que, "El modelo es fácil de aplicar y facilita condiciones para llevar a cabo un proceso instruccional a distancia efectivo para el logro de aprendizajes significativos" (p.1).

Por otro lado, podemos retomar el estudio realizado por Velandia y Ortíz (2010), hecho para comparar dos propuestas de diseño metodológico desarrollando cursos independientes donde se valore la utilidad y eficacia de la aplicación del diseño instruccional de Dick y Carey y una denominada Aprendizaje Basado en Problemas (ABP). De los resultados se concluyó que ambas propuestas de diseño metodológico tuvieron niveles de aprendizajes similares, sin embargo, se recalcó que el modelo de Dick y Carey es riguroso en su implementación pues al verse comprometida una etapa se detiene el proceso.

En cuanto al uso del modelo ADDIE y de acuerdo con la bibliografía consultada, se distingue por ser un modelo genérico frecuentemente se vincula con otros modelos de diseño instruccional, como en el caso del estudio: Diseño, implementación y evaluación de un curso de salud en modalidad b-learning de Zaldívar y Guillermo (2011), el cual se vinculó con el modelo de diseño instruccional de Robert Marzano en su segunda etapa para lograr los objetivos planteados.

15

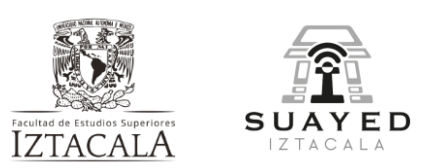

Como se ha mencionado anteriormente, las ventajas del uso de las TIC como herramientas interactivas de interconexión para el aprendizaje son diversas. Universia en Lanusa, Riso y Saavedra (2018) enumera entre sus ventajas a la posibilidad de interactuar sin límites de tiempo y espacio, la diversidad de información presentada, el que el estudiante puede aprender a un ritmo propio y que en el desarrollo de las actividades también se fortalecen las habilidades e iniciativa. Pérez, Gómez y Gómez (2011) destacan que los alumnos desarrollan su iniciativa en el ejercicio de la toma constante de decisiones, filtrado y selección de información.

El que la calidad de la enseñanza y de la educación mejora con la incorporación de herramientas TIC es un argumento que está ampliamente documentado en diferentes investigaciones, como lo es en el caso de la investigación hecha para el Colegio de Postgraduados (CP), realizada con el fin de mejorar las condiciones pedagógicas y la calidad de la educación (García, Santizo y Alonso, 2009).

Pese a las múltiples ventajas que el uso de las TIC tiene, si el diseño es defectuoso, no será posible identificar en la modalidad de educación a distancia cualquier falla mientras se implementa por la falta de coincidencia en tiempo y espacio entre estudiantes y docentes y será hasta su evaluación que se podrá acceder a ello (Correa y Castro, 2012). Los autores realizaron una investigación hecha con el objetivo de conocer si existe un modelo de diseño instruccional para la realización de cursos virtuales en la Universidad Nacional Abierta y a Distancia (UNAD Florida) y en ella señalan que la tecnología no garantiza per se la calidad instruccional.

Lanusa, Riso y Saavedra (2018) dan cuenta de una investigación realizada en la Facultad Regional Multidisciplinaria de Estelí, hecha con el fin de valorar el

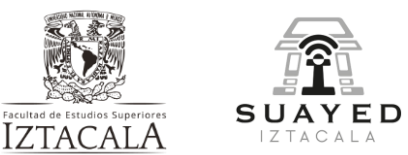

uso y aplicación de las TIC en sus procesos de enseñanza aprendizaje. Dicha investigación aplicada, de carácter descriptivo, con enfoque metodológico mixto y de corte transversal, contó con una muestra en la que participaron tres directores de departamentos académicos, 46 docentes y 129 estudiantes y la cual reveló que el uso de las herramientas TIC han contribuido al mejoramiento de la calidad educativa en la citada institución, lo cual lo atribuyen a que al utilizarse se promueve el razonamiento lógico y crítico. De igual manera, los encuestados también señalaron que las TIC promueven el desarrollo de habilidades y destrezas, resultado que va en línea con la bibliografía consultada. Otro resultado que los investigadores mencionan y que sustenta la teoría, es que el uso de TIC facilita el acceso a una gran cantidad de información y el análisis a través de las simulaciones, revela que los involucrados en el proceso de enseñanza-aprendizaje consideran que "las competencias TIC son significativas y su integración en el proceso de enseñanza permite dinamizar el aprendizaje". (p.29)

Se podría considerar que un recurso como este tiende a ser exclusivo pues se requiere tener acceso a internet y un dispositivo electrónico para acceder a ella, sin embargo, se eligió debido a que, para la modalidad de estudio del sistema abierto, tales herramientas son indispensables para llevar a cabo las actividades escolares. Sin embargo, se habrá de considerar que este tipo de recursos tienden a limitar el desarrollo de las competencias comunicativas si su orientación es exclusivamente adquirir y practicar contenidos estáticos (Díaz, 2005).

### <span id="page-17-0"></span>**BIBLIOGRAFÍA**

Benítez, M.G. (2010). El Modelo de diseño instruccional ASSURE aplicado a la educación a distancia. Universidad Autónoma de San Luis Potosí, México. [https://www.researchgate.net/publication/46562749\\_EL\\_MODELO\\_DE\\_DIS](https://www.researchgate.net/publication/46562749_EL_MODELO_DE_DISENO_INSTRUCCIONAL_ASSURE_APLICADO_A_LA_EDUCACION_A_DISTANCIA#:~:text=etapas%20del%20modelo%20ASSURE%20y,a%20la%20educaci%C3%B3n%20a%20distancia.&text=ASSURE.&text=realizaci%C3%B3n%20de%20un%20dise%C3%B1o%20eficiente.&text=tecnol%C3%B3gicos%20apropiados) [ENO\\_INSTRUCCIONAL\\_ASSURE\\_APLICADO\\_A\\_LA\\_EDUCACION\\_A\\_DI](https://www.researchgate.net/publication/46562749_EL_MODELO_DE_DISENO_INSTRUCCIONAL_ASSURE_APLICADO_A_LA_EDUCACION_A_DISTANCIA#:~:text=etapas%20del%20modelo%20ASSURE%20y,a%20la%20educaci%C3%B3n%20a%20distancia.&text=ASSURE.&text=realizaci%C3%B3n%20de%20un%20dise%C3%B1o%20eficiente.&text=tecnol%C3%B3gicos%20apropiados) [STANCIA#:~:text=etapas%20del%20modelo%20ASSURE%20y,a%20la%2](https://www.researchgate.net/publication/46562749_EL_MODELO_DE_DISENO_INSTRUCCIONAL_ASSURE_APLICADO_A_LA_EDUCACION_A_DISTANCIA#:~:text=etapas%20del%20modelo%20ASSURE%20y,a%20la%20educaci%C3%B3n%20a%20distancia.&text=ASSURE.&text=realizaci%C3%B3n%20de%20un%20dise%C3%B1o%20eficiente.&text=tecnol%C3%B3gicos%20apropiados) [0educaci%C3%B3n%20a%20distancia.&text=ASSURE.&text=realizaci%C3](https://www.researchgate.net/publication/46562749_EL_MODELO_DE_DISENO_INSTRUCCIONAL_ASSURE_APLICADO_A_LA_EDUCACION_A_DISTANCIA#:~:text=etapas%20del%20modelo%20ASSURE%20y,a%20la%20educaci%C3%B3n%20a%20distancia.&text=ASSURE.&text=realizaci%C3%B3n%20de%20un%20dise%C3%B1o%20eficiente.&text=tecnol%C3%B3gicos%20apropiados) [%B3n%20de%20un%20dise%C3%B1o%20eficiente.&text=tecnol%C3%B3](https://www.researchgate.net/publication/46562749_EL_MODELO_DE_DISENO_INSTRUCCIONAL_ASSURE_APLICADO_A_LA_EDUCACION_A_DISTANCIA#:~:text=etapas%20del%20modelo%20ASSURE%20y,a%20la%20educaci%C3%B3n%20a%20distancia.&text=ASSURE.&text=realizaci%C3%B3n%20de%20un%20dise%C3%B1o%20eficiente.&text=tecnol%C3%B3gicos%20apropiados) [gicos%20apropiados.](https://www.researchgate.net/publication/46562749_EL_MODELO_DE_DISENO_INSTRUCCIONAL_ASSURE_APLICADO_A_LA_EDUCACION_A_DISTANCIA#:~:text=etapas%20del%20modelo%20ASSURE%20y,a%20la%20educaci%C3%B3n%20a%20distancia.&text=ASSURE.&text=realizaci%C3%B3n%20de%20un%20dise%C3%B1o%20eficiente.&text=tecnol%C3%B3gicos%20apropiados)

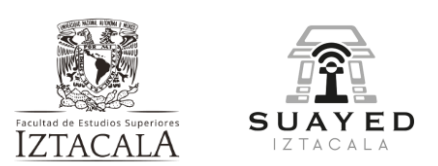

- Camacho, Y.C. y Aladro, M. (2011). Estilos y tipos de aprendizaje. Un problema contemporáneo de la educación. *Cuadernos de Educación y Desarrollo* <https://www.eumed.net/rev/ced/28/csaa.htm>
- Chiecher, A. C. (2019). Estudiantes en contextos de educación a distancia. Variables vinculadas con el logro académico. *RIED. Revista Iberoamericana de Educación a Distancia*, 22(2). <https://www.redalyc.org/journal/3314/331460297011/331460297011.pdf>
- Correa, A. de J. y Castro, S.M. (enero-junio, 2012). Marco conceptual para la discusión sobre el modelo de diseño instruccional en educación a distancia en la universidad nacional abierta y a distancia. *Revista científica electrónica de Educación y Comunicación en la Sociedad del Conocimiento,*  12 (1).
- Dávila, A. y Francisco, J. (2007). Diseño instruccional de la educación en línea usando el modelo ASSURE. Educare, 11 (Extraordinario). [https://www.revistas](https://www.revistas-historico.upel.edu.ve/index.php/educare/article/view/22/21)[historico.upel.edu.ve/index.php/educare/article/view/22/21](https://www.revistas-historico.upel.edu.ve/index.php/educare/article/view/22/21)
- Díaz, F. (julio-diciembre, 2005). Principios de diseño instruccional de entornos de aprendizaje apoyados con TIC: un marco de referencia sociocultural y situado. *Tecnología y Comunicación Educativas,* 41*.* <http://investigacion.ilce.edu.mx/tyce/41/art1.pdf>
- Esteller, V. y Medina, E. (s.f.). Evaluación de cuatro modelos instruccionales para la aplicación de una estrategia didáctica en el contexto de la tecnología. *Revista de Tecnología de Información y Comunicación en Educación,* 57. <https://revistaeduweb.org/index.php/eduweb/article/view/304>
- Exámenes Médicos Ocupacionales Proteger IPS. (s.f.) Psicología organizacional, Pruebas Psicológicas. [video]. YouTube. <https://www.youtube.com/watch?v=7WWmaPYtN3Y>
- Falcón, M. (junio, 2013). La educación a distancia y su relación con las nuevas tecnologías de la información y las comunicaciones. *Medisur*, 11(3) [http://scielo.sld.cu/scielo.php?script=sci\\_arttext&pid=S1727-](http://scielo.sld.cu/scielo.php?script=sci_arttext&pid=S1727-897X2013000300006) [897X2013000300006](http://scielo.sld.cu/scielo.php?script=sci_arttext&pid=S1727-897X2013000300006)
- Fernández-Ballesteros, R. (2013). Evaluación Psicológica. Conceptos, métodos y estudio de Casos. Pirámide. México. [https://www.academia.edu/37104890/Evaluaci%C3%B3n\\_Psicol%C3%B3gi](https://www.academia.edu/37104890/Evaluaci%C3%B3n_Psicol%C3%B3gica_Fern%C3%A1ndez_Vallesteros) [ca\\_Fern%C3%A1ndez\\_Vallesteros](https://www.academia.edu/37104890/Evaluaci%C3%B3n_Psicol%C3%B3gica_Fern%C3%A1ndez_Vallesteros)
- García, J.L., Santizo, J. L. y Alonso, C. M. (enero, 2009). Uso de las TIC de acuerdo a los estilos de aprendizaje de docentes y discentes. *Revista*

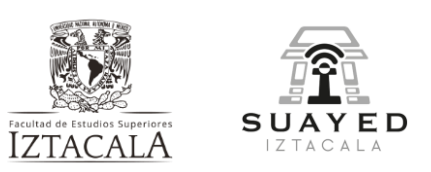

*Iberoamericana de Educación*. España. <https://rieoei.org/historico/deloslectores/2308Cue.pdf>

- Jara, F. L., Rodríguez, S. P., Conde, L. R. y Aime, G. G. (2021). Uso de las TIC en la educación a distancia en el contexto del Covid-19. Ventajas e inconvenientes. *Polo del Conocimiento.* 6(11). <https://dialnet.unirioja.es/servlet/articulo?codigo=8219323>
- Krieger, M. (2003). Sociología de las organizaciones. Introducción al comportamiento organizacional. Pearson Education. Canadá
- Lanuza, F. I., Rizo, R. y Saavedra, E. (enero-marzo, 2018). Uso y aplicación de las TIC en el proceso de enseñanza-aprendizaje. *Revista Científica de FAREM-Estelí.* 7(25). [http://dx.doi.org/10.5377/farem.v0i25.5667https://rcientificaesteli.unan.edu.n](http://dx.doi.org/10.5377/farem.v0i25.5667https:/rcientificaesteli.unan.edu.ni) [i](http://dx.doi.org/10.5377/farem.v0i25.5667https:/rcientificaesteli.unan.edu.ni)
- Lozzia, G. S., Abal, F. J. P., Blum, D., Aguerri, M. E., Galibert, M. S., y Attorresi, H. F. (2009). Tests informatizados: Nuevos desafíos prácticos y éticos para la evaluación psicológica. *Summa Psicológica UST*. 6(1). <https://dialnet.unirioja.es/servlet/articulo?codigo=3020389>
- Martínez, A. (abril 2009). El diseño instruccional en la educación a distancia. Un acercamiento a los Modelos. *Apertura*, 9 (10). Universidad de Guadalajara. Guadalajara, México.<https://www.redalyc.org/pdf/688/68812679010.pdf>
- Molina, M. y Ruiz, Y. (diciembre 2021). Aula virtual para el aprendizaje del proceso de diseño arquitectónico. *EDUTEC Revista Electrónica de Tecnología Educativa.* 78 <https://doi.org/10.21556/edutec.2021.78.2139>
- Muria Vila, I. (1994). La enseñanza de las estrategias de aprendizaje y las habilidades metacognitivas. *Perfiles educativos*, (65). [https://www.iisue.unam.mx/perfiles/articulo/1994-65-la-ensenanza-de-las](https://www.iisue.unam.mx/perfiles/articulo/1994-65-la-ensenanza-de-las-estrategias-de-aprendizaje-y-las-habilidades-metacognitivas.pdf)[estrategias-de-aprendizaje-y-las-habilidades-metacognitivas.pdf](https://www.iisue.unam.mx/perfiles/articulo/1994-65-la-ensenanza-de-las-estrategias-de-aprendizaje-y-las-habilidades-metacognitivas.pdf)
- Ortiz, D. (2015). El constructivismo como teoría y método de enseñanza. *Sophia: colección de Filosofía de la Educación*, 19 (2), pp. 93-110 <https://www.redalyc.org/pdf/4418/441846096005.pdf>
- Pérez, A., Gómez, Á., y Gómez, I. (2011). La integración de las TIC en los centros educativos. *Estudios Pedagógicos*. 37(2). [https://www.scielo.cl/scielo.php?script=sci\\_arttext&pid=S0718-](https://www.scielo.cl/scielo.php?script=sci_arttext&pid=S0718-07052011000200012) [07052011000200012](https://www.scielo.cl/scielo.php?script=sci_arttext&pid=S0718-07052011000200012)

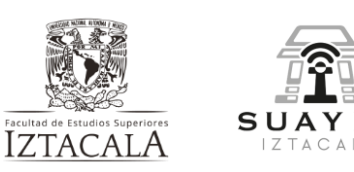

Porras, N.R. (junio, 2010). La Psicología y la educación a distancia: frente al reto de aprender desde la autonomía. *Revista Electrónica de Psicología Social FUNLAM* <https://core.ac.uk/download/pdf/268189249.pdf>

- ULL audiovisual. (2018, 30 de octubre). *TAI Tests adaptativos*. Universidad de la Laguna. [video]. YouTube. [https://www.youtube.com/watch?v=C3c9oN1-](https://www.youtube.com/watch?v=C3c9oN1-M80) [M80](https://www.youtube.com/watch?v=C3c9oN1-M80)
- Valadez, G., Páez, J., Zapata, M., Espinosa, J., Cortés, X., y Monroy, M. (2007). Diseño de un curso en línea para la alfabetización informacional bajo el modelo ADDIE: Una experiencia en la UNAM. *Revista de Sistemas de Información y Documentación Ibersid,*1. <https://ibersid.eu/ojs/index.php/ibersid/article/view/3313>
- Zaldivar, M., y Guillermo, M. (2011). Virtualidad educativa en el bachillerato. Una experiencia en el uso de herramientas tecnológicas. *Educación y Ciencia, Cuarta Época*, 4(2). [http://www.educacionyciencia.org/index.php/educacionyciencia/article/view/](http://www.educacionyciencia.org/index.php/educacionyciencia/article/view/289) [289](http://www.educacionyciencia.org/index.php/educacionyciencia/article/view/289)

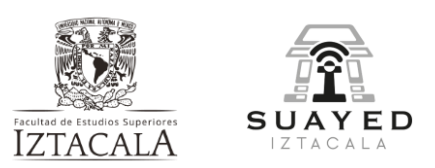

## <span id="page-21-0"></span>**APÉNDICES**

El listado de apéndices se incluye a continuación y se podrán consultar en la carpeta siguiente:

[https://drive.google.com/drive/folders/1Q5kX1Dm9FlQWz8R7IrUsfTZf\\_9lXkgdL?us](https://drive.google.com/drive/folders/1Q5kX1Dm9FlQWz8R7IrUsfTZf_9lXkgdL?usp=share_link) [p=share\\_link](https://drive.google.com/drive/folders/1Q5kX1Dm9FlQWz8R7IrUsfTZf_9lXkgdL?usp=share_link)

Apéndice 1-Cuestionario inicial

Apéndice 2-Resumen Respuestas de Cuestionario

Apéndice 3-Guion de video

Apéndice 4-Carta descriptiva

Apéndice 5-Programación de Actividades del módulo 509

Apéndice 6-Video quiz

Apéndice 7-Cuestionario final